## GESTIÓN FINANCIERA

### UNIDAD TEMÁTICA 10: ANÁLISIS DE INVERSIONES

## **VARIABLES DE UN PROYECTO DE INVERSIÓN**

Un proyecto de inversión implica unos flujos de tesorería **reales** que poco tienen que ver con los contables. Para analizar financieramente dicho proyecto, es preciso saber prever en el tiempo cuáles van a ser dichos flujos de inversión.

Las variables principales a investigar son las siguientes:

- 1. Desembolso inicial: Las cantidades en efectivo que se desembolsa en el momento de puesta en marcha del proyecto.
- 2. Capital circulante: o Fondo de Maniobra, es el dinero y existencias que deben actuar de colchón o reserva ante una previsible interrupción de ingresos de tesorería o de entrada de existencias. Contablemente se calcula por diferencias entre el Activo Fijo y el Pasivo a Largo Plazo, o entre el Activo Circulante menos el Pasivo Circulante. Financieramente, es la suma de las cuentas de circulante (tesorería, existencias y cuentas a cobrar a corto plazo) menos la suma de las cuentas a pagar.
- 3. Flujo de pagos estimados por gastos corrientes: ordenándolos por su periodicidad: mensuales (como los salarios, y algunos acreedores), trimestrales, etc..
- 4. Flujo de cobros estimados por ingresos corrientes: nos atendremos a las previsiones de ingresos del negocio.
- 5. Duración de la inversión: si suponemos una duración limitada en el tiempo, podemos estimar el valor de enajenación de los activos en ese momento y tomarlos como ingresos finales.

A fin de simplificar el proceso, se podría suponer que aquellos flujos de periodicidad inferior al mes se agregan al final de cada mes, sin capitalizar. Por ejemplo: si suponemos un ingreso cada 15 días de 1.000 €, y de 200 € semanales, podremos estimar que existen unos ingresos pospagables de 2 x 1.000 – 400 x 4 = 1.200  $\epsilon$ , sin capitalizar los flujos.

# **VALORACIÓN DE INVERSIONES**

Denominando:

**C<sup>o</sup>** al desembolso inicial.

**F<sup>j</sup>** a los flujos de tesorería netos (cobros o pagos netos) de año j.

**n** a la duración.

Deberemos determinar un sistema de evaluación para determinar si la inversión es interesante o no.

Criterios de valoración

- **Criterio del Plazo de Recuperación (P.R.)**
- **Criterio del Valor Actual Neto (V.A.N.)**
- **Criterio de la Tasa Interna de Rentabilidad (T.I.R.)**
- **Otros criterios** (no se darán aquí: consultar bibliografía).

## **PLAZO DE RECUPERACIÓN O "PAY BACK"**

Con este criterio valoramos las inversiones en función del plazo de recuperación del capital invertido.

Es decir, calcularemos en cuántos períodos se recuperarán las inversiones.

Ejemplo:

Supongamos una inversión con las siguientes características:

 $C_0 = 75.000 \in$ .

Flujos de caja:

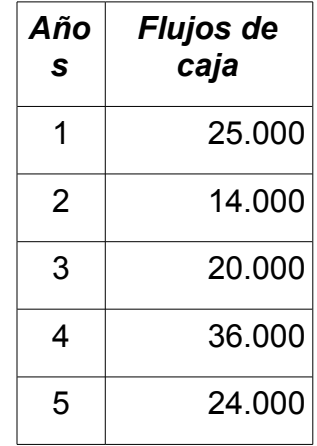

El capital se recuperará en el 4º año: 25.000 + 14.000 + 20.000 + 36.000 = 95.000 > 75.000

Si los flujos son constantes, no hay más que dividir la inversión inicial entre el valor constante del flujo:

$$
PR = C_0 / F_j
$$

Debe redondearse siempre por exceso para saber en qué año recuperamos por completo la inversión. El resultado exacto nos dirá en qué momento exacto recuperamos la inversión, suponiendo que los flujos se reparten uniformemente en el tiempo.

Ejemplo:

 $C_0 = 20.000 \in$ .

Flujos de caja: 3.000 € anuales.

$$
PR = 20.000 / 3.000 = 6{,}667
$$
 años

Es decir, en el séptimo año ya tenemos recuperada la inversión. Suponiendo que los flujos se ingresen uniformemente en el tiempo, la inversión se recuperaría exactamente a los seis años y nueve meses (seis y dos tercios de año).

#### *Inconvenientes del Plazo de Recuperación*

- 1. No tiene en cuenta el valor de los flujos posteriores a la recuperación de la inversión.
- 2. Valora uniformemente los plazos con independencia del plazo en el que vencen (es decir, valora igual 1.000 euros dentro de un año que dentro de diez).

## **CRITERIO DEL VALOR ACTUAL NETO (V.A.N.)**

Este criterio se basa en calcular el valor actual de los flujos de caja, restando la inversión inicial. Para ello necesitaremos un tanto de interés (i) de referencia.

Es decir:

$$
VAN = -C_0 + \sum F_j(1+i)^{-n}
$$

Suponiendo flujos constantes  $(F_i = F)$ :

$$
VAN = -C_0 + F \underbrace{1 - (1 + i)^{-n}}_{i}
$$

El tanto de interés podría ser el de la inversión alternativa (por ejemplo, la rentabilidad que obtendríamos invirtiendo en Deuda Pública en vez de rompernos la cabeza con la empresa), o el **coste de capital** de nuestra empresa.

Siguiendo los ejemplos del caso anteriores:

Primer caso:

$$
VAN = -75.000 + 25.000 (1 + 0.03)^{-1} + 14.000 (1 + 0.03)^{-2} + 20.000 (1 + 0.03)^{-3} + 36.000 (1 + 0.03)^{-4} + 24.000 (1 + 0.03)^{-5} = 32.484.63
$$

Segundo caso:

$$
VAN = -20.000 + 3.000 \underbrace{1 - (1 + 0.03)^{-5}}_{0.03} = -3.748,43 \in
$$

#### *Interpretación del resultado:*

Un resultado positivo, indica que el valor actual (descontados los intereses a pagar por la financiación de la inversión supera al capital invertido, lo que supone la obtención de beneficios. Cuantos mayores sean estos, más valor tendrá la inversión.

Un resultado negativo implica que la inversión no se recupera, si descontamos los intereses a pagar por la financiación.

Un resultado igual a cero significa que recuperamos con exactitud la inversión, descontados

los intereses a pagar.

#### *Inconvenientes del VAN:*

Depende de la elección de "i", que puede resultar subjetiva.

## **CRITERIO DE LA TASA INTERNA DE RENTABILIDAD (TIR)**

La tasa interna de rentabilidad es el tanto de interés que la inversión nos proporciona, descontada la inversión.

O dicho de otra manera: es el tanto de interés que el VAN valga cero.

Por tanto, si i = TIR:

$$
VAN = -C_0 + \sum F_j(1 + i)^{-n} = 0
$$

### *Cálculo de la TIR*

Como se puede comprobar, es una ecuación de grado "n" que sólo es posible resolver con métodos convencionales si "n" es igual a 1 ó 2 (ecuación de primer y segundo grado). En el resto de los casos, podemos hacer estimaciones, acotar el resultado mediente aproximaciones sucesivas (muy laborioso), recurrir a tablas financieras si los flujos son constantes o, mejor aún, recurrir a calculadoras financieras o aplicaciones informáticas, que dan el resultado inmediatamente.

#### *Interpretación del resultado:*

Una inversión será interesante si es relativamente rentable comparada con otras inversiones alternativas más seguras, o con lo que nos cuesta conseguir la financiación. Por tanto, escogeremos, entre distintas opciones, aquella cuya TIR sea más alta o, en cualquier caso, aquella cuya TIR supere el coste del capital (ya que, en caso contrario, no ganaríamos para remunerar a accionistas ni agentes financieros, claro que en ese caso tampoco VAN sería negativo).

Obsérvese esta relación entre el VAN y el TIR:

 $Si VAN > 0$  ==> TIR > k Si VAN  $\leq$  0 =  $\geq$  TIR  $\leq$  k Si VAN =  $0$  ==> TIR =  $k$ 

#### *Inconvenientes del TIR:*

Como es un cálculo polinómico, además de complejo, puede tener una dificultad añadida en caso de flujos negativos: aumenta el número de soluciones posibles.

Depende de la elección de tipo de referencia: el coste de capital o el tanto de interés de la inversión alternativa, lo que da un margen de subjetividad.